# **UDI/Device - Business Rules**

### 1 - Introduction

This "Business Rules" document contains the constraints, limitations and business rules that drive the implementation of EUDAMED.

## 2 - Purpose

This purpose of this document is to provide an overview of the scope and conditions data needs to be provided to be valid information for EUDAMED.

Business rules are describing a required set of conditions who will be validated when submitting information.

## 3 - Scope

We opted to provide business processes and their detailed descriptions by module. This document refers to Actor module business rules only.

# 4 - Business Rules

#### Registration of (Basic) UDI-DI

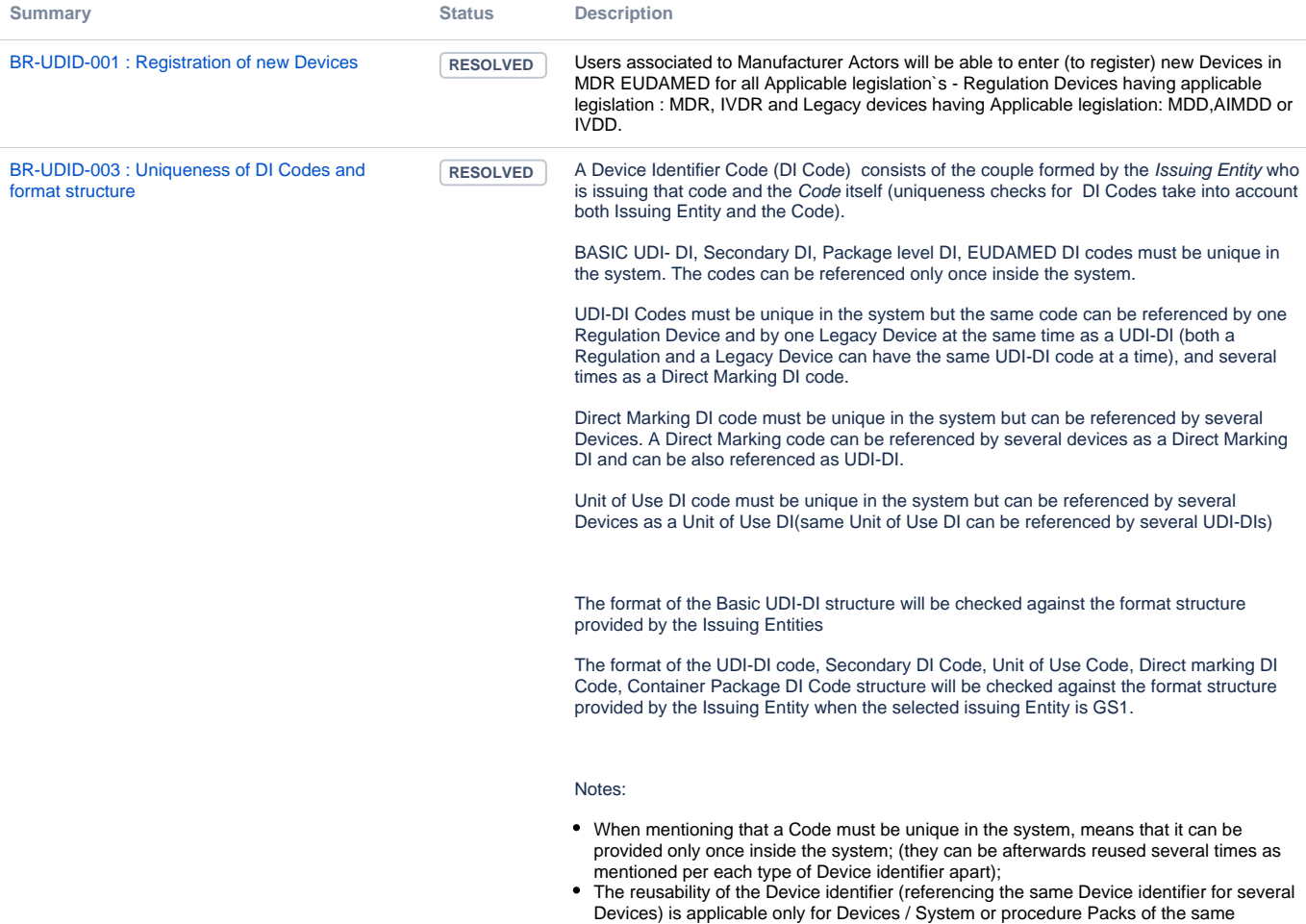

Manufacturer/ Producer (System or Procedure Pack Producer );

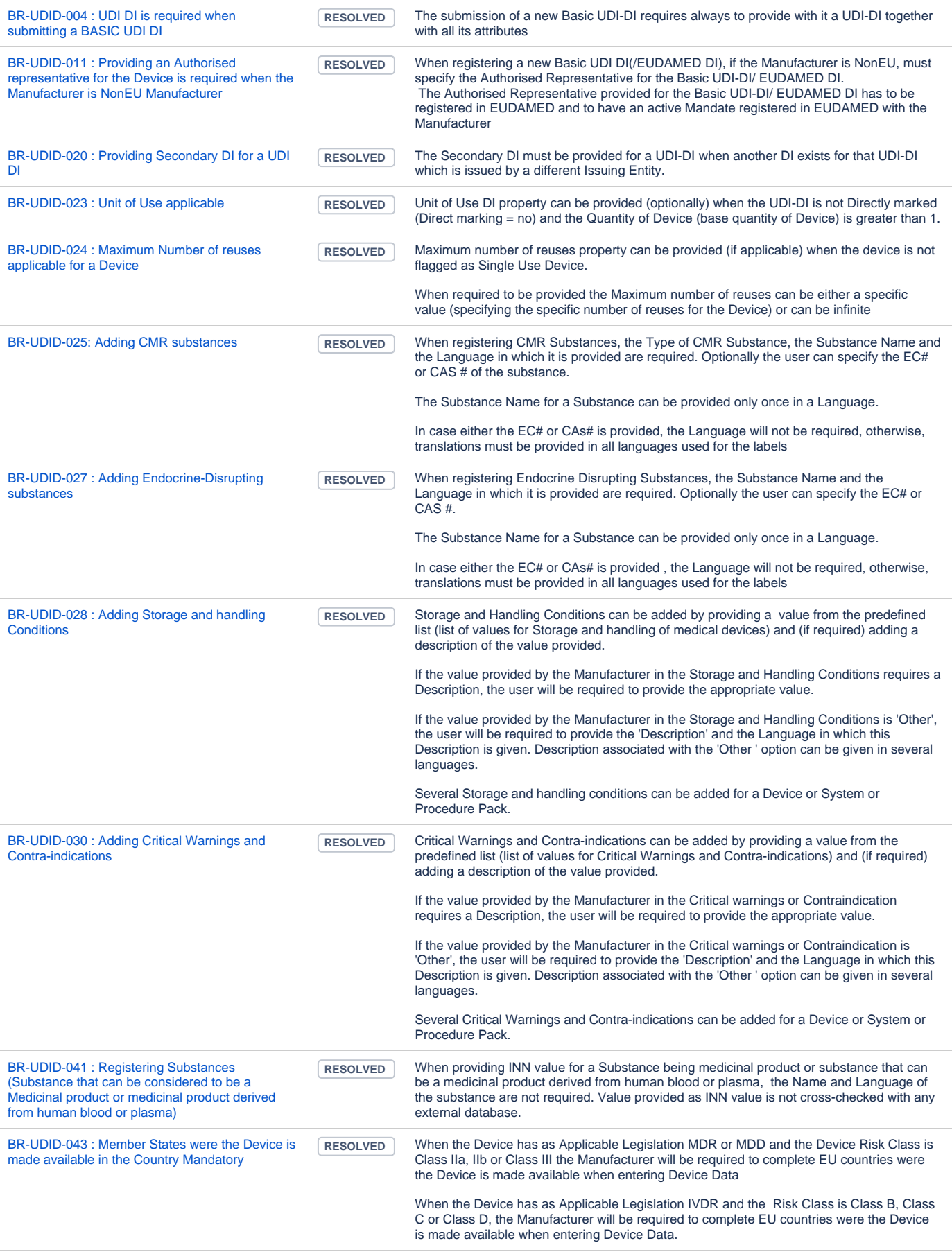

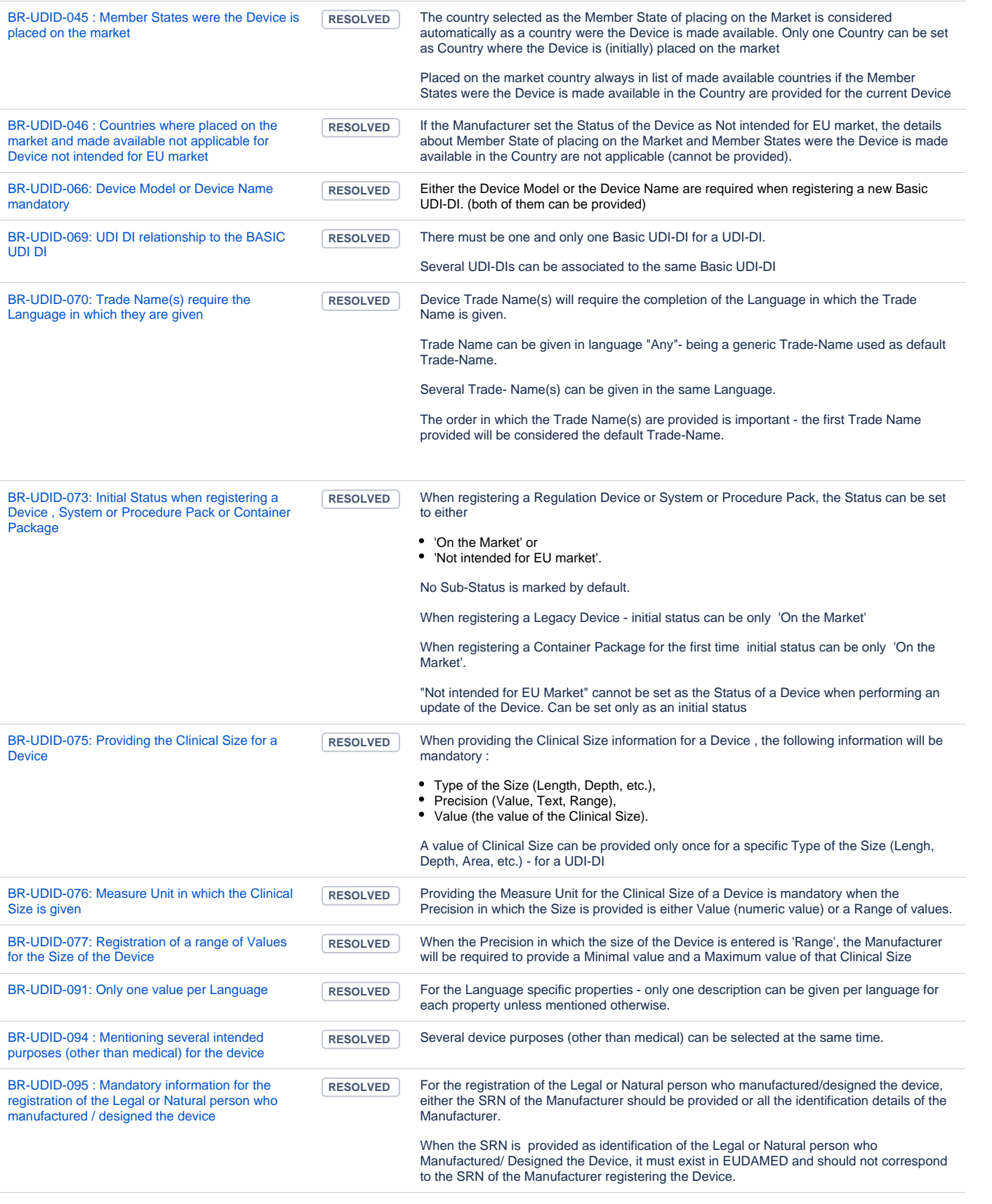

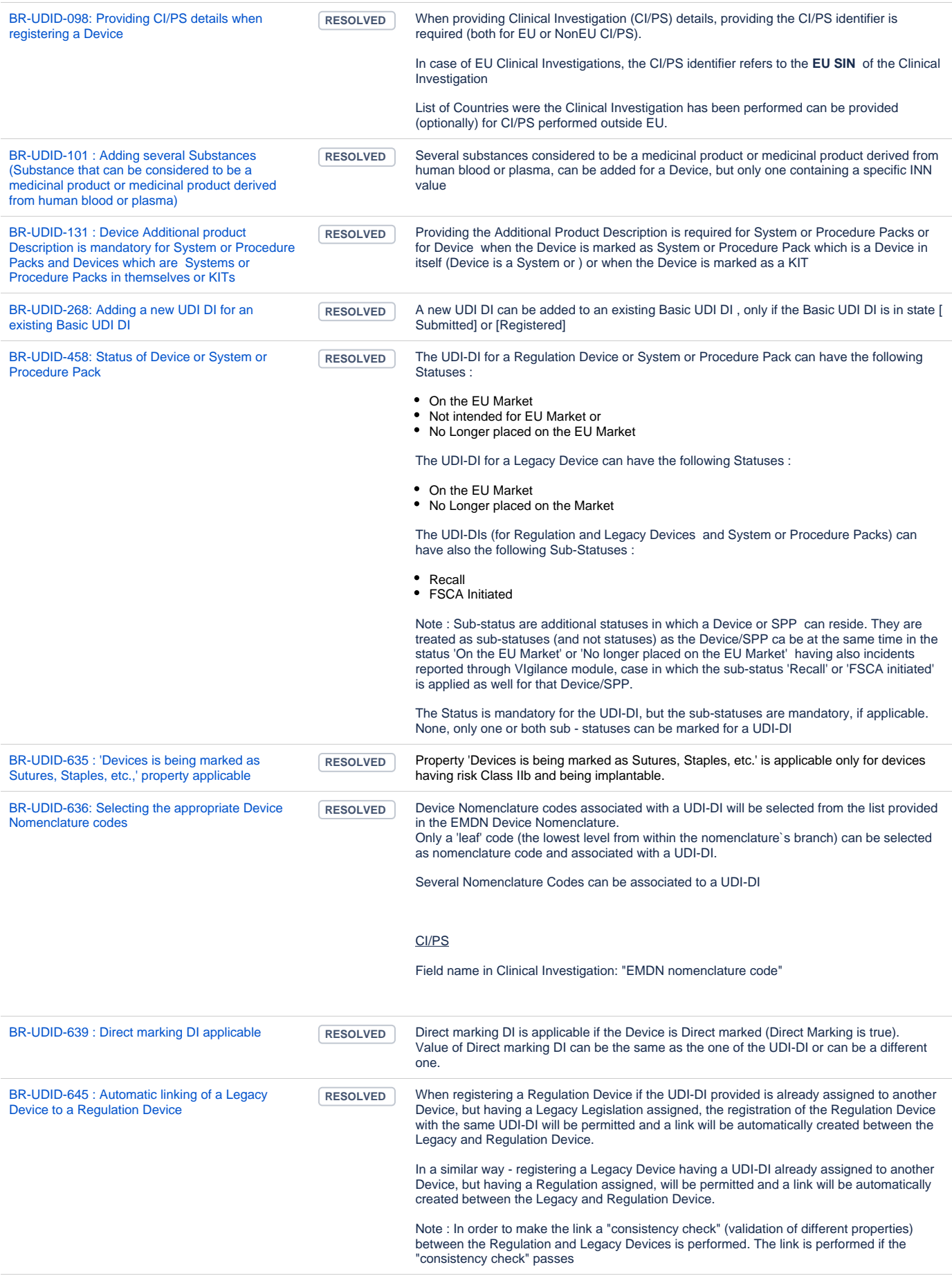

[BR-UDID-646 : List of Applicable Legislations for](https://citnet.tech.ec.europa.eu/CITnet/jira/browse/EUDAMEDMDR-362?src=confmacro)  [Devices and System or Procedure Pack](https://citnet.tech.ec.europa.eu/CITnet/jira/browse/EUDAMEDMDR-362?src=confmacro)

**RESOLVED** Applicable Legislation valid for a Regulation Device are :

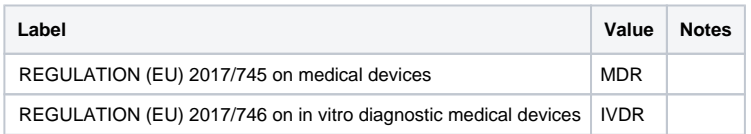

#### Applicable Legislation valid for a Legacy Device are:

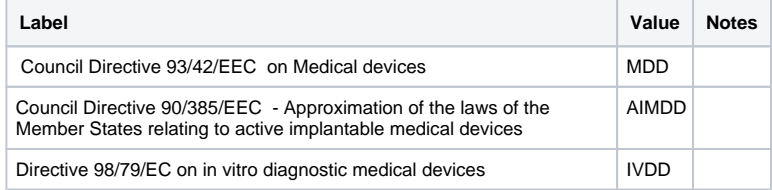

Applicable Legislation valid for a System or Procedure Pack :

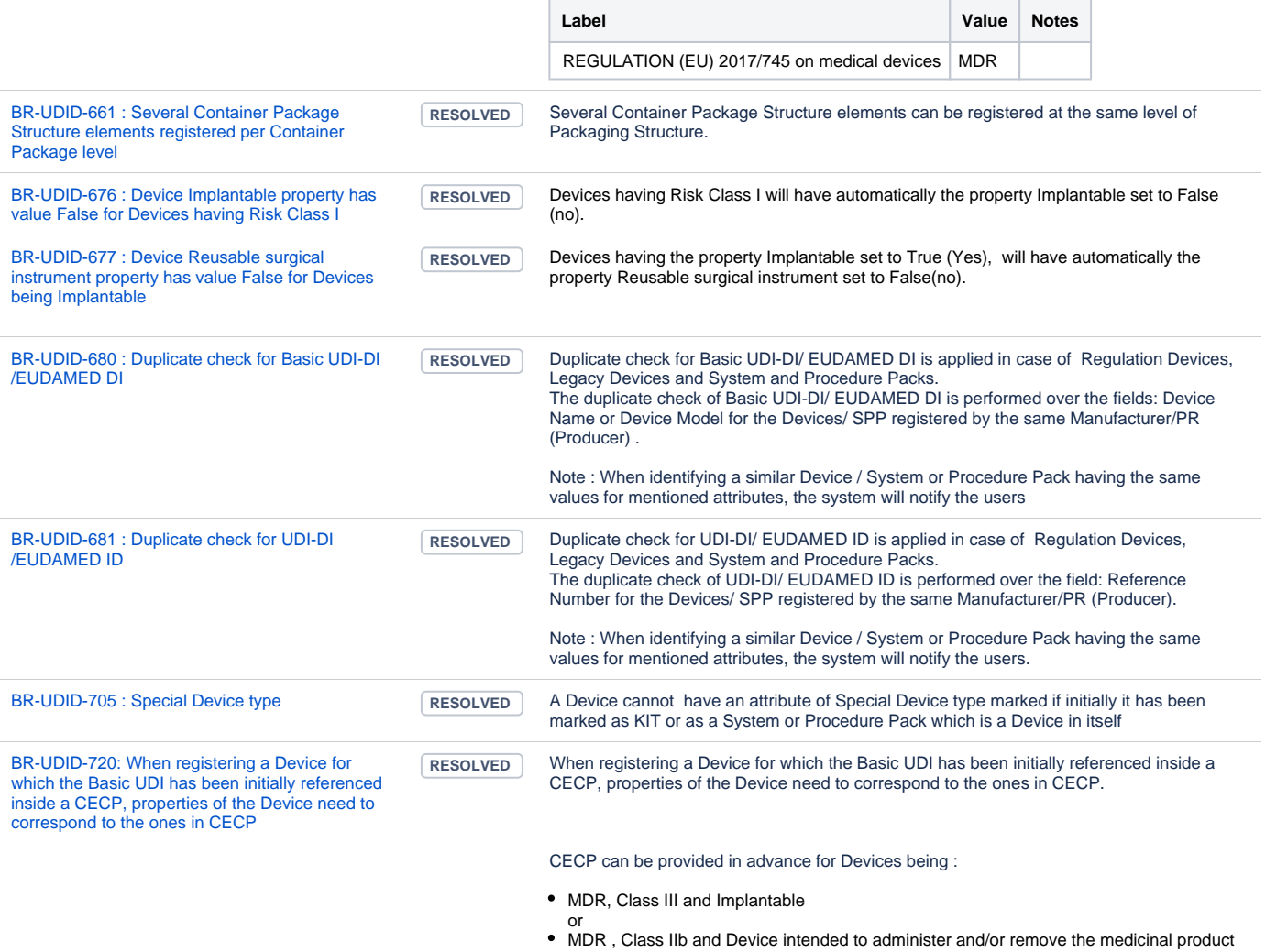

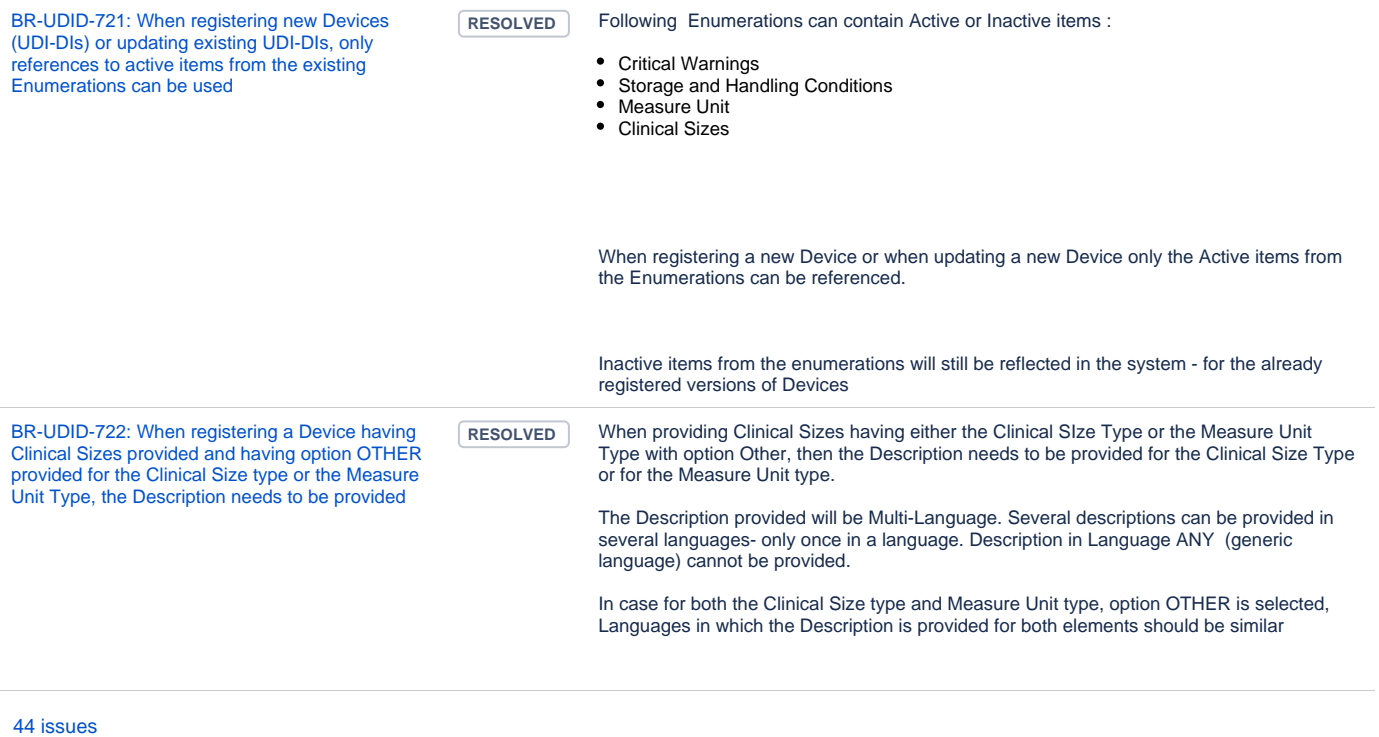

## Registration of Legacy Devices

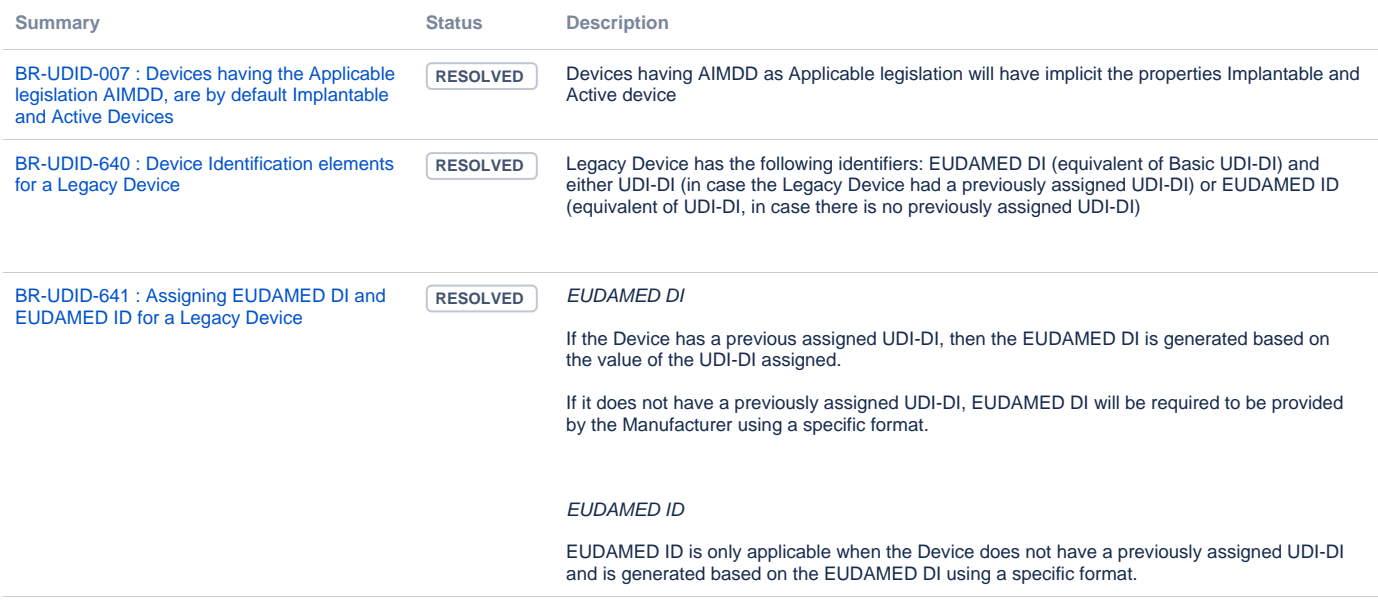

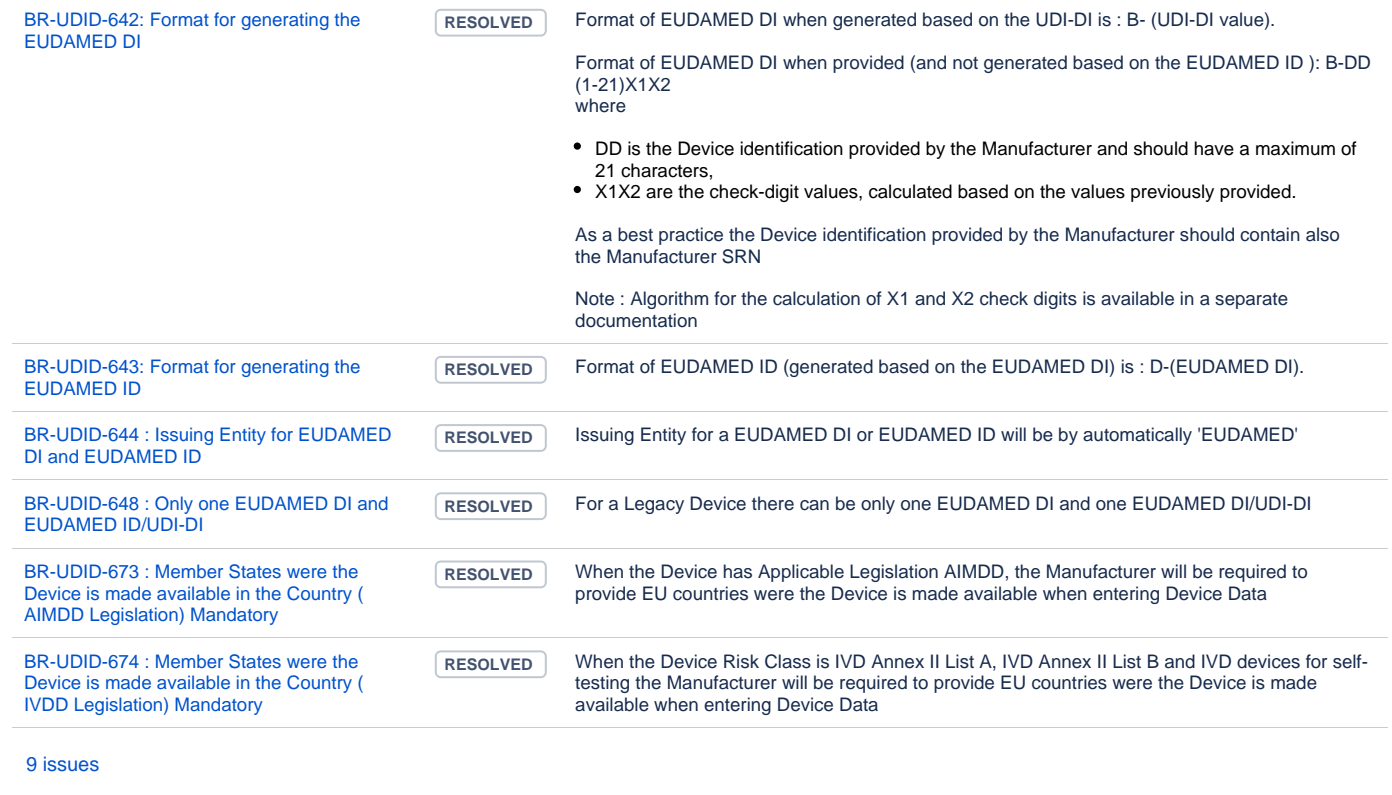

## Manage Devices and System or Procedure Packs

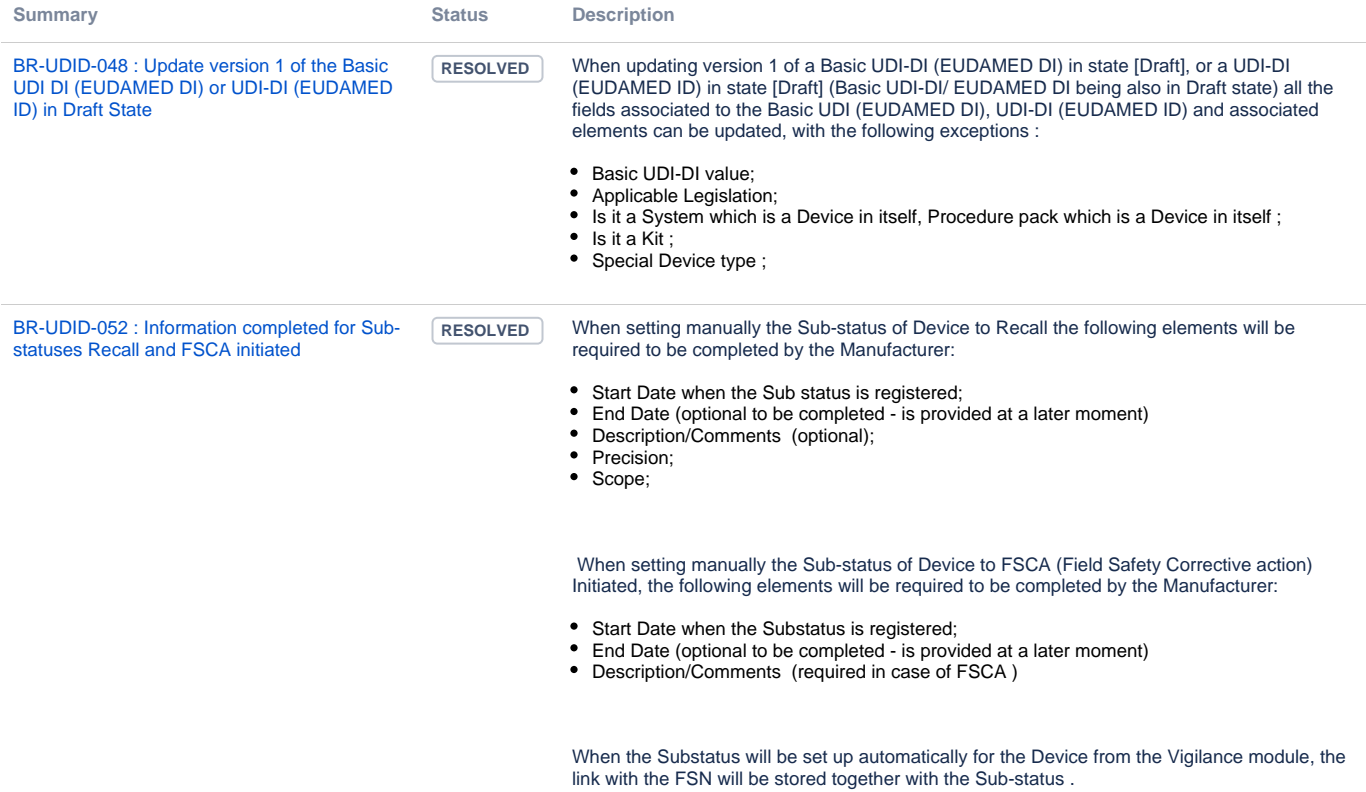

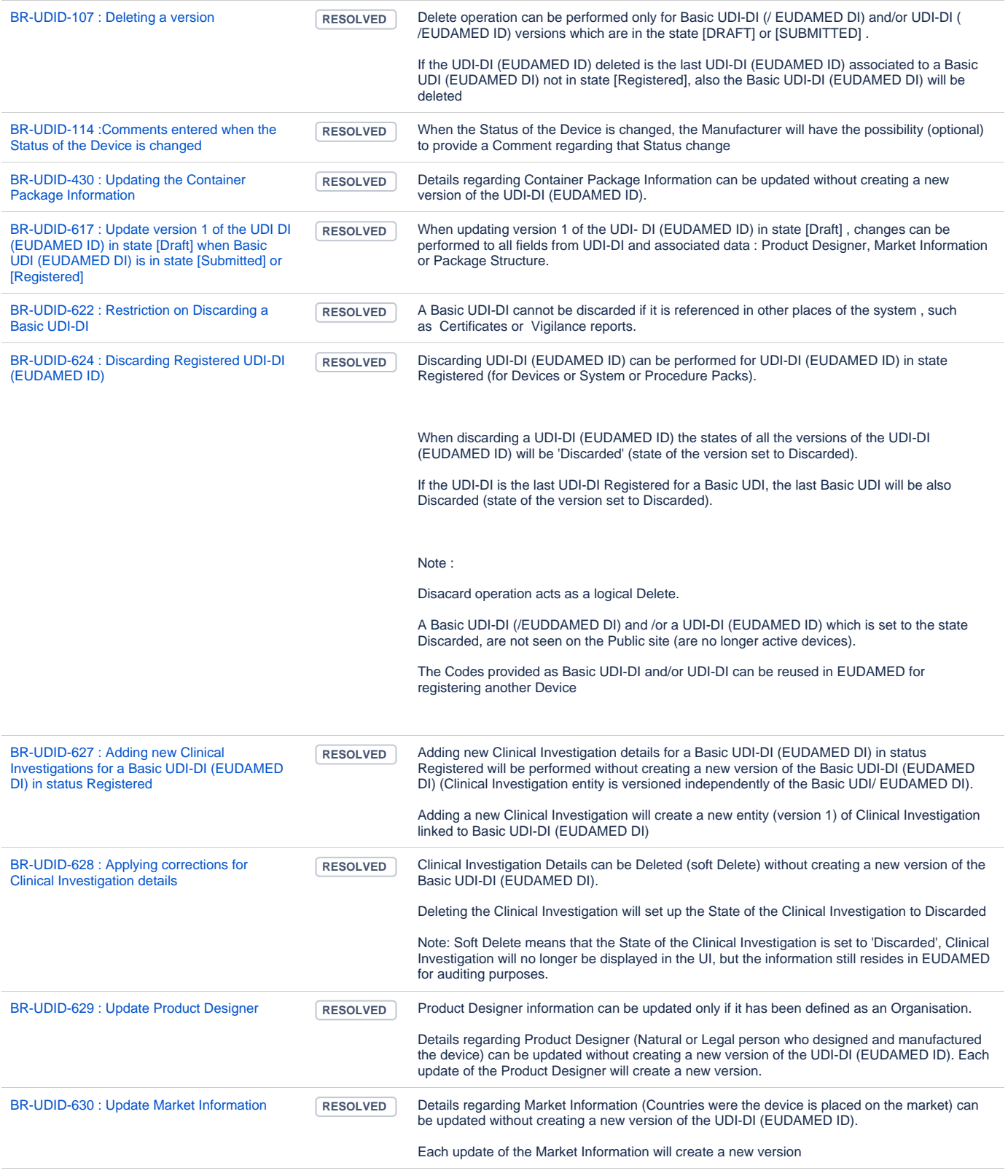

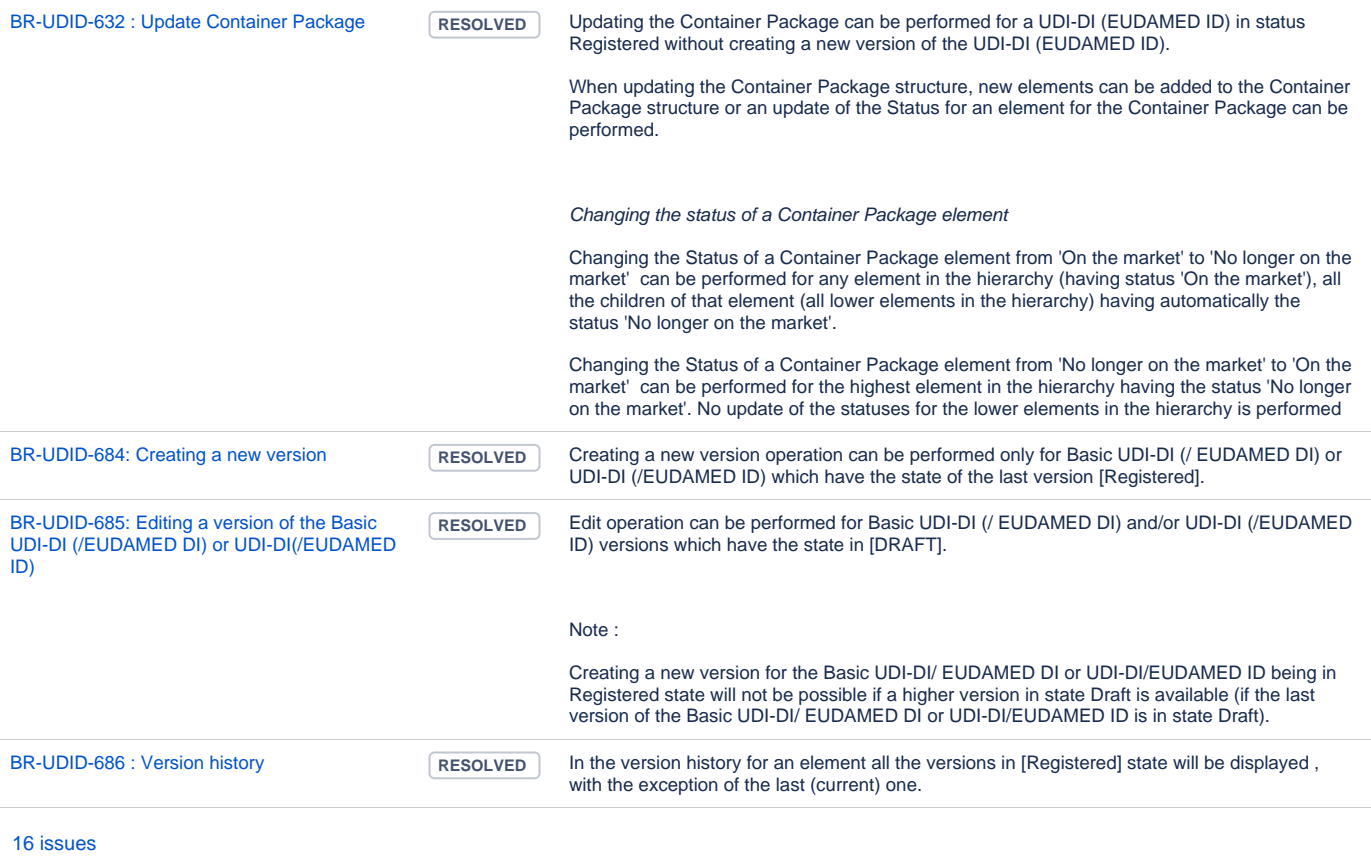

#### Certificate Rules

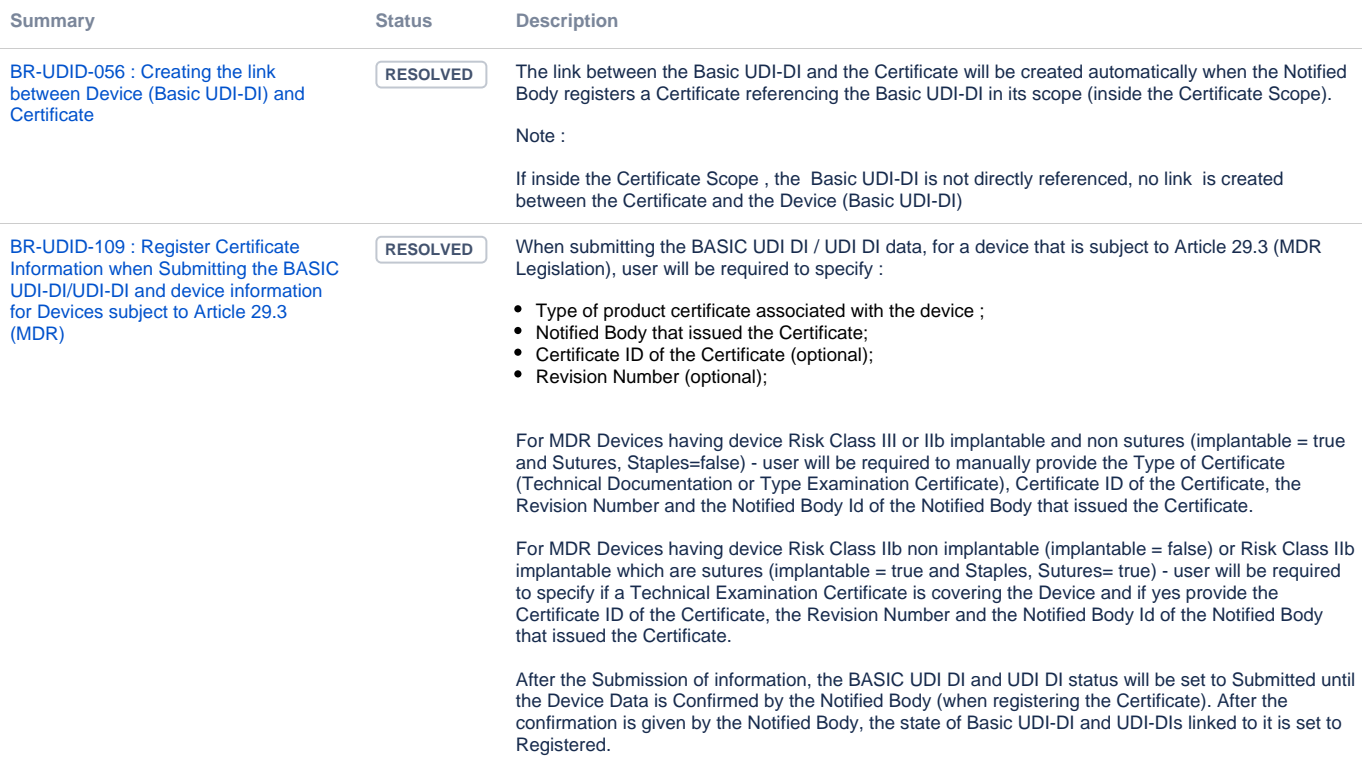

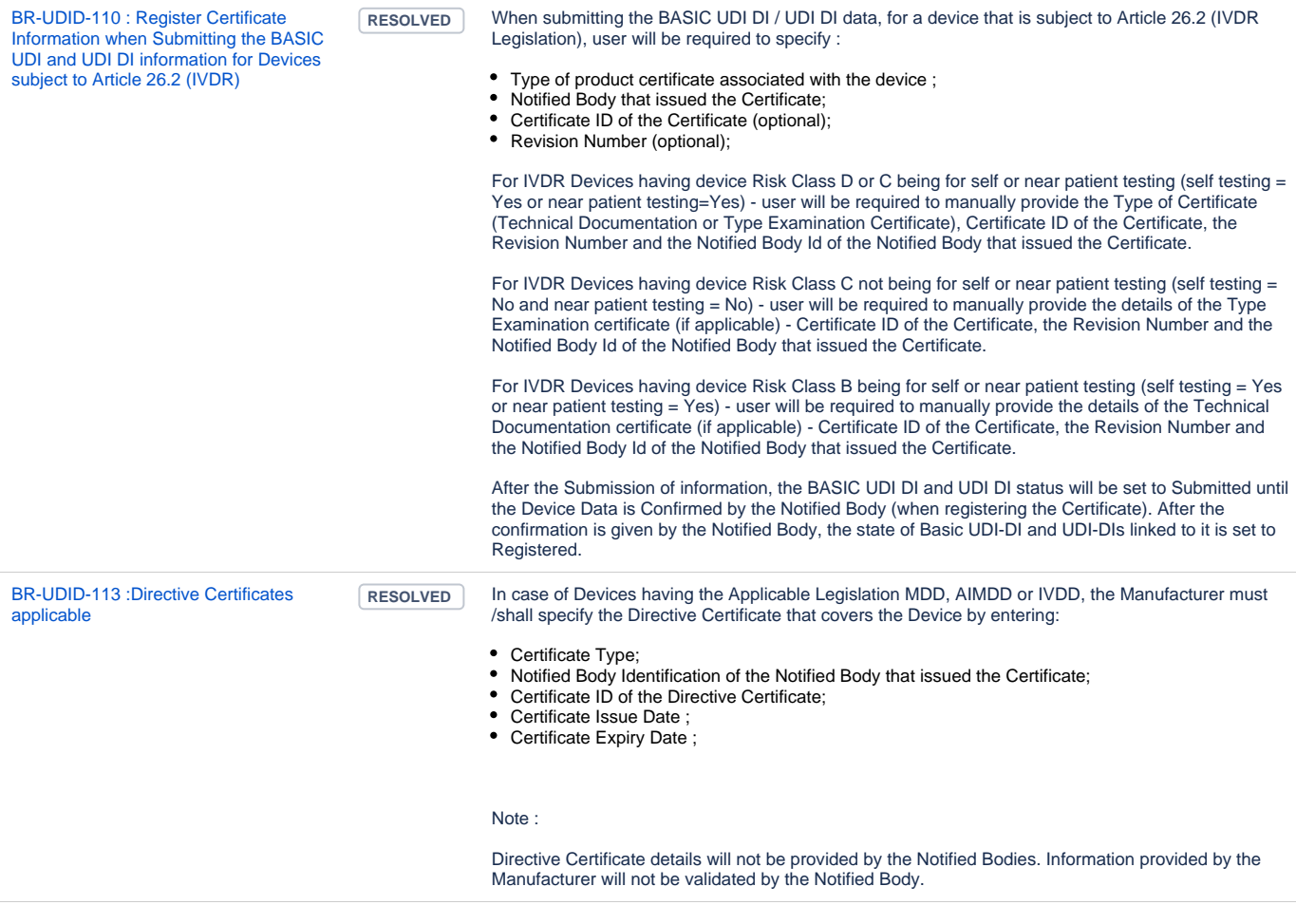

[4 issues](https://citnet.tech.ec.europa.eu/CITnet/jira/secure/IssueNavigator.jspa?reset=true&jqlQuery=project+%3D+EUDAMEDMDR+AND+component+%3D+UDI+AND+labels+%3D+BR+AND+labels+%3D+PRODv2.0+AND+labels+%3D+Certificate_Rules+AND+status+not+in+%28Deleted%2CRejected%2CClosed%29+ORDER+BY+summary+ASC%2C+key+ASC+++&src=confmacro)

#### Search and View

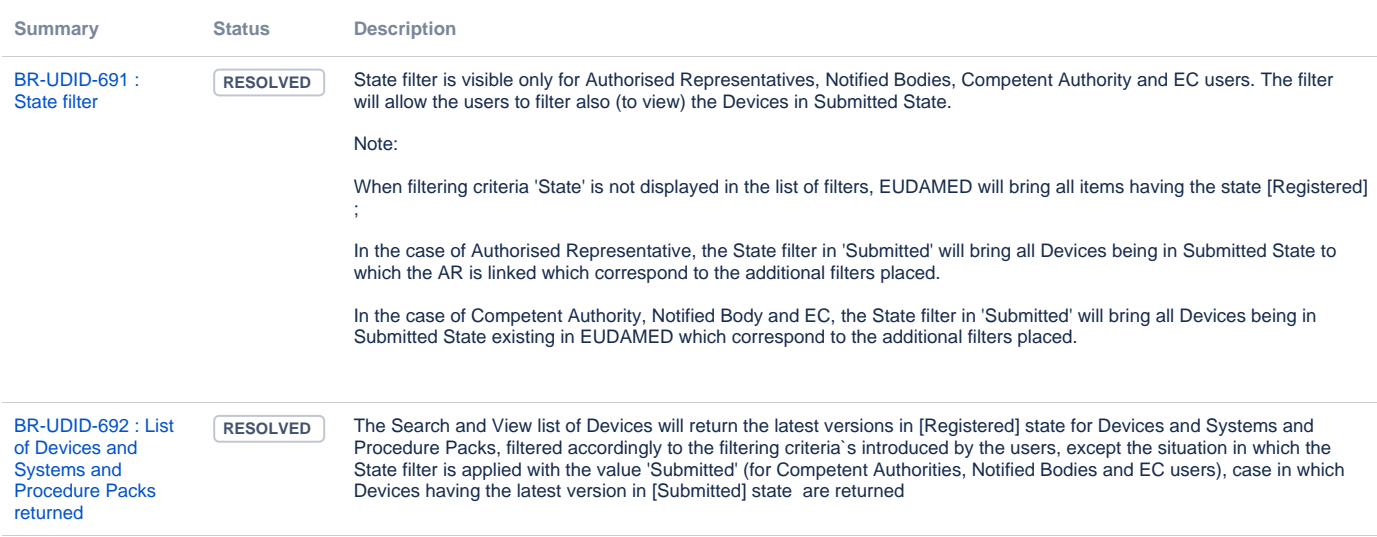

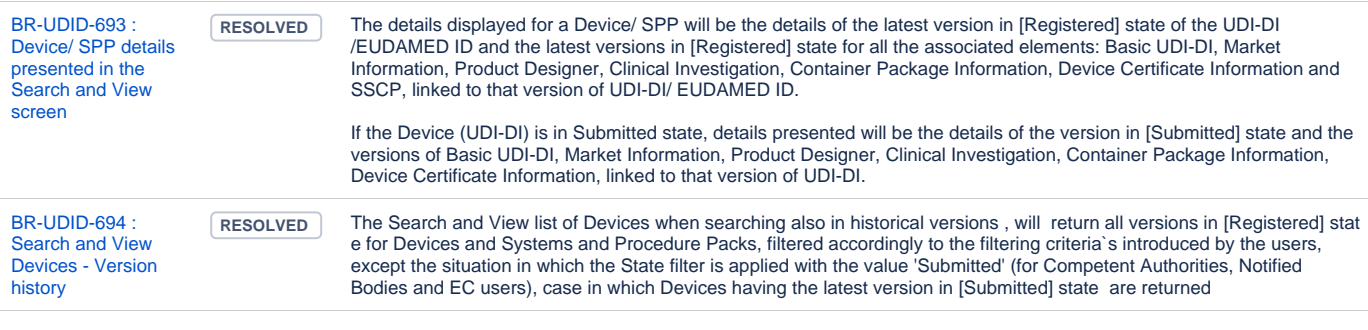

[4 issues](https://citnet.tech.ec.europa.eu/CITnet/jira/secure/IssueNavigator.jspa?reset=true&jqlQuery=project+%3D+EUDAMEDMDR+AND+component+%3D+UDI+AND+labels+%3D+BR+AND+labels+%3D+PRODv2.0+AND+labels+%3D+Search_and_View+AND+labels+not+in+%28nonMVP%29+AND+status+not+in+%28Rejected%2CDeleted%2CClosed%29+ORDER+BY+summary+ASC%2C+key+ASC++++&src=confmacro)

# Upload SS(C)P

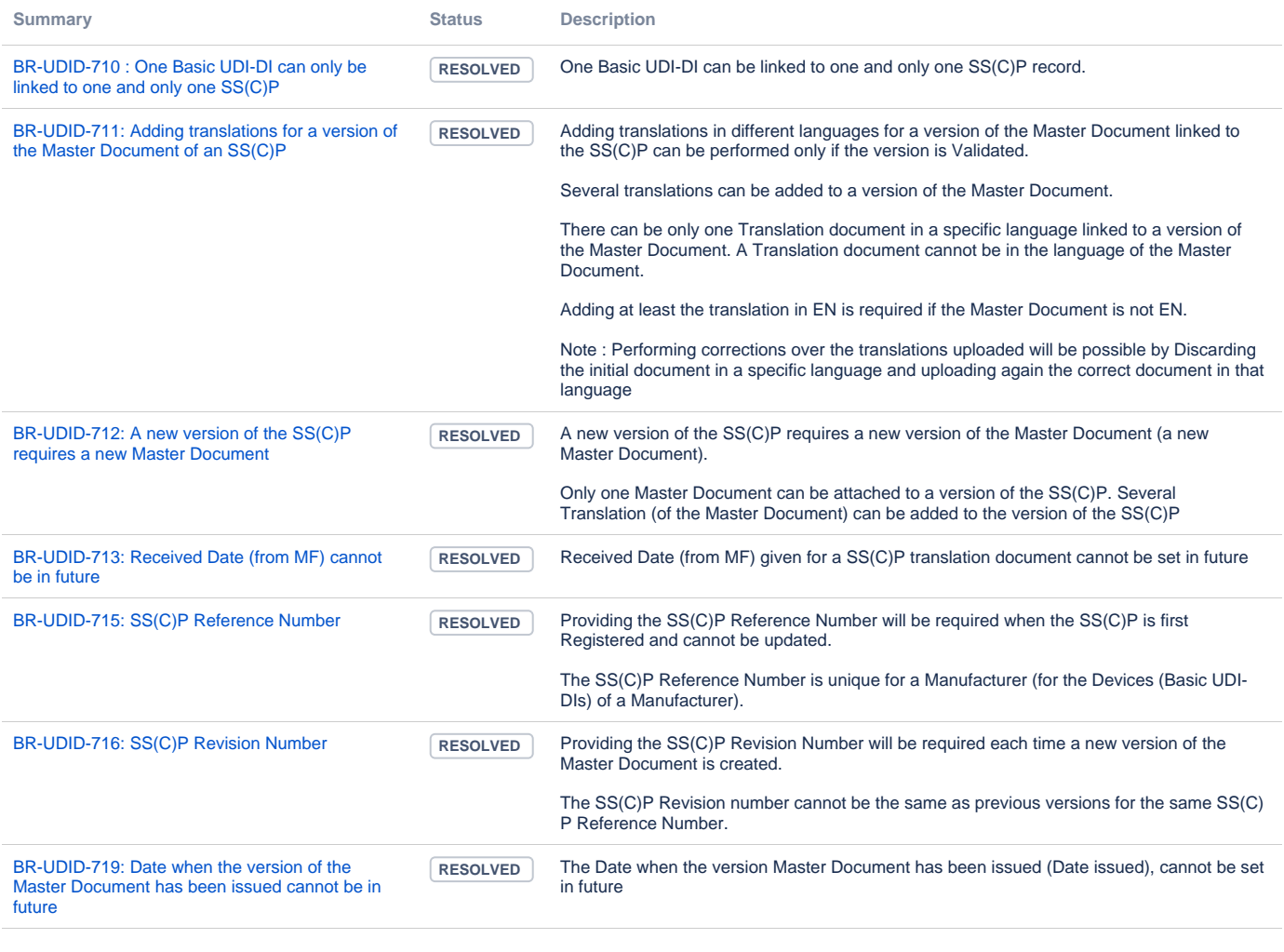

[7 issues](https://citnet.tech.ec.europa.eu/CITnet/jira/secure/IssueNavigator.jspa?reset=true&jqlQuery=project+%3D+EUDAMEDMDR+AND+component+%3D+UDI+AND+labels+%3D+BR+AND+labels+%3D+Upload_SSCP+AND+labels+%3D+PRODv2.0+AND+status+not+in+%28Closed%29+ORDER+BY+summary+ASC%2C+key+ASC+++&src=confmacro)

Link Regulation Device to a Legacy Device

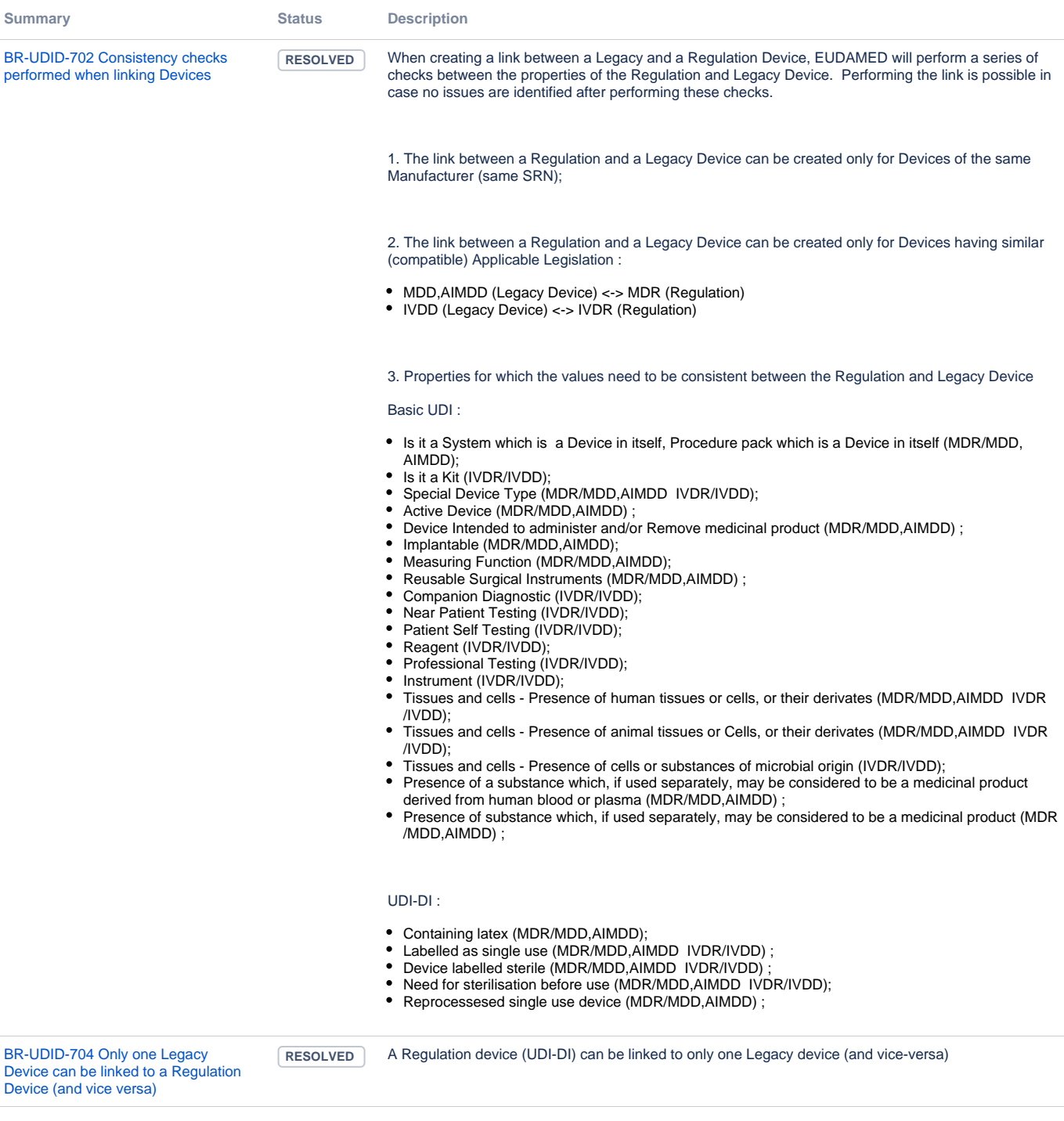

[2 issues](https://citnet.tech.ec.europa.eu/CITnet/jira/secure/IssueNavigator.jspa?reset=true&jqlQuery=project+%3D+EUDAMEDMDR+AND+component+%3D+UDI+AND+labels+%3D+BR+AND+labels+%3D+Link_Reg_Leg+and+labels+%3D+PRODv2.0+AND+status+not+in+%28Closed%29+ORDER+BY+summary+ASC%2C+key+ASC++++&src=confmacro)

# UDI Device - Data Exchange Business Rules

Upload Devices and System or Procedure Packs

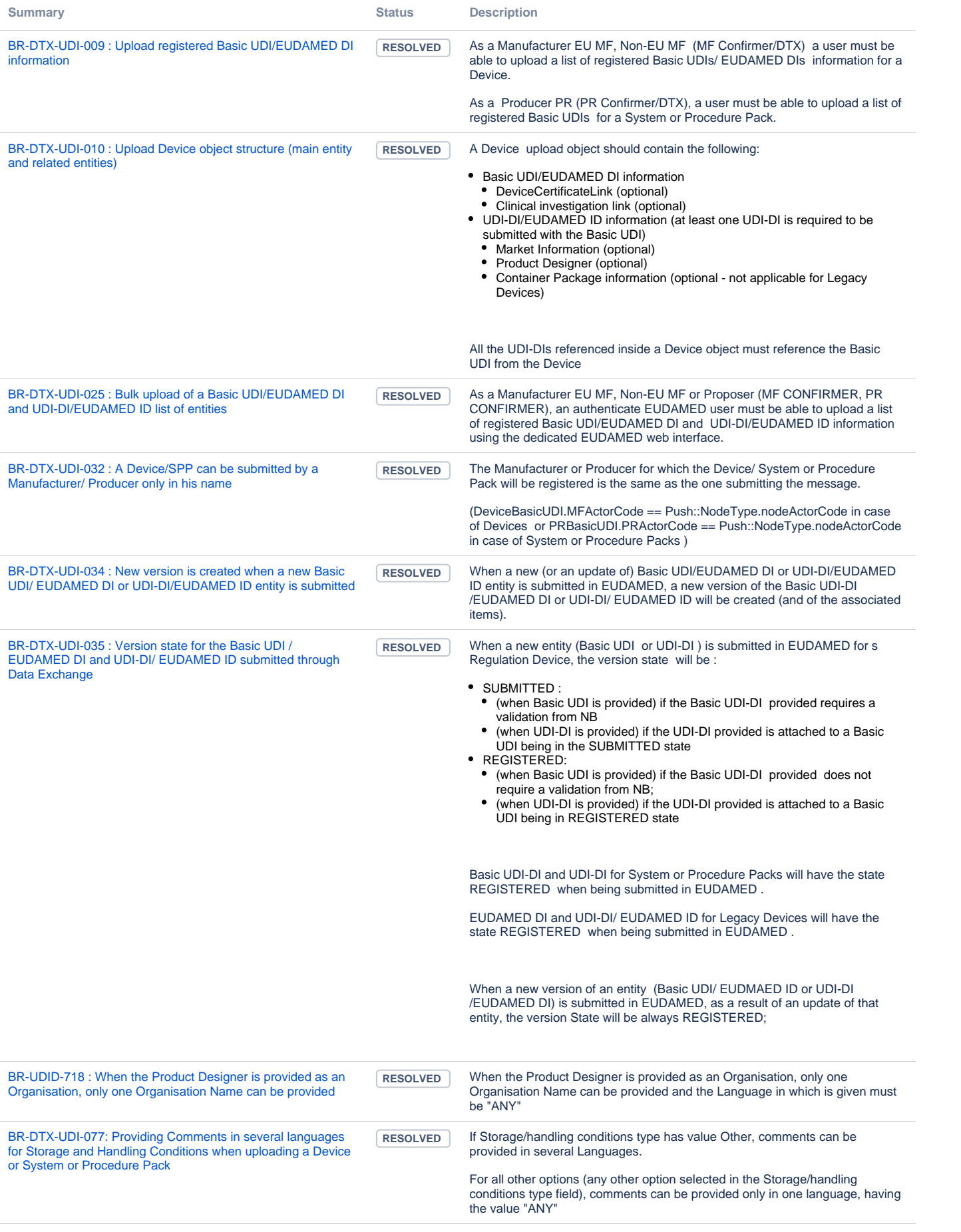

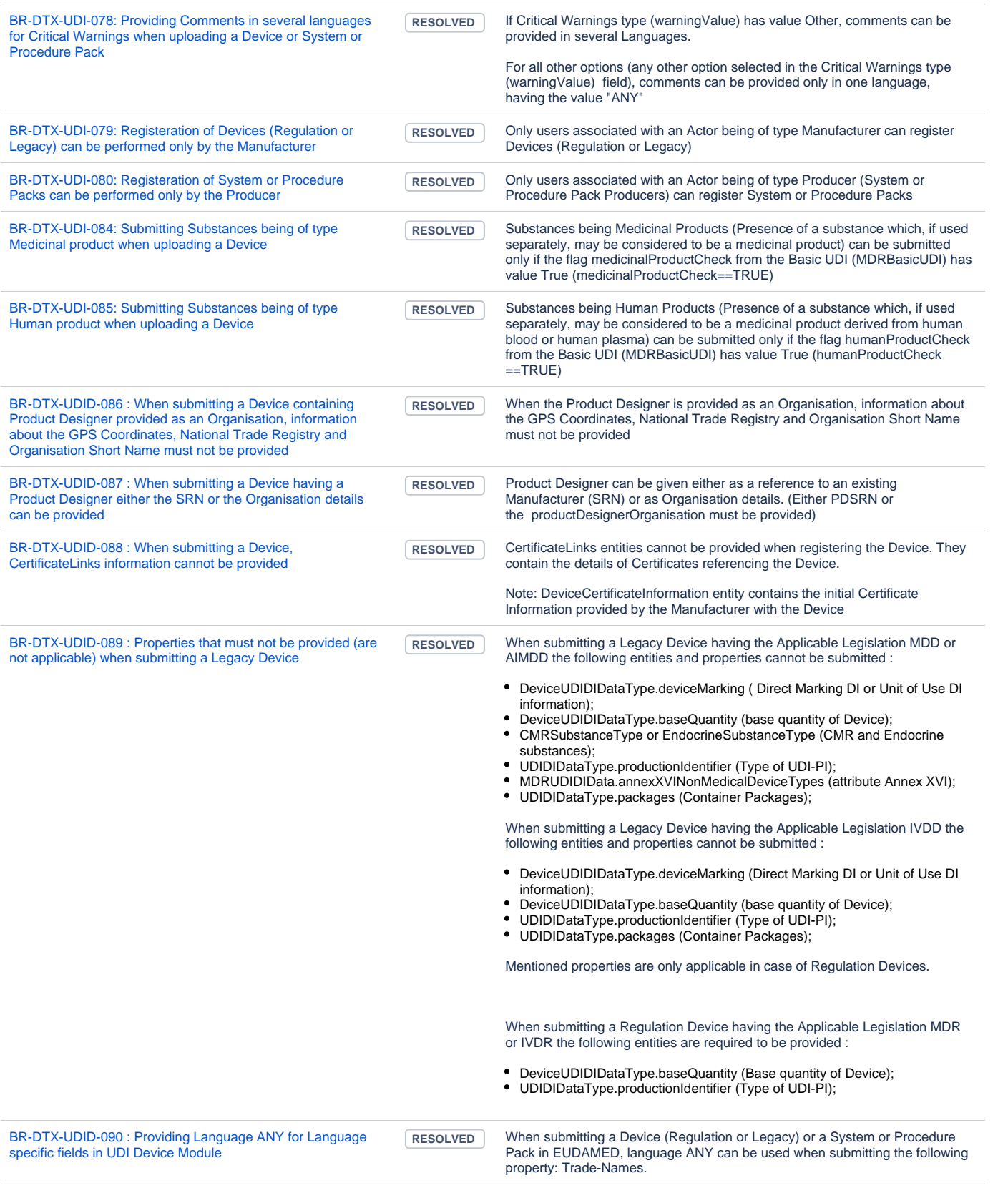

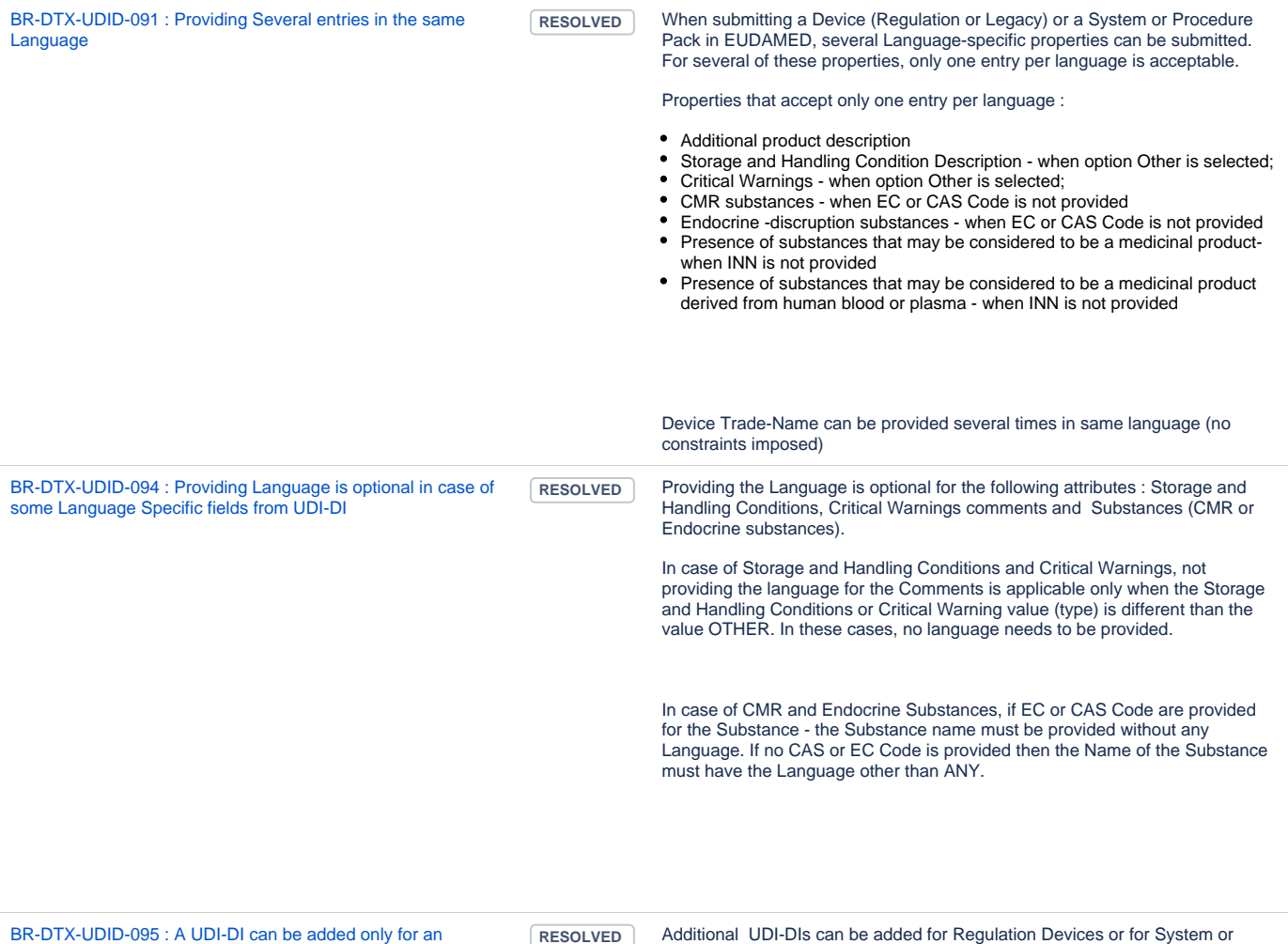

[existing Basic UDI-DI being in state Submitted or Registered](https://citnet.tech.ec.europa.eu/CITnet/jira/browse/EUDAMEDMDR-9901?src=confmacro)

RESOLVED Additional UDI-DIs can be added for Regulation Devices or for System or Procedure Packs, when the Basic UDI is in state Submitted or Registered

[21 issues](https://citnet.tech.ec.europa.eu/CITnet/jira/secure/IssueNavigator.jspa?reset=true&jqlQuery=project+%3D+EUDAMEDMDR+AND+component+%3D+UDI+AND+labels+%3D+BR+AND+labels+%3D+PRODv2.0+AND+labels+%3D+Device_upload++and++status+not+in+%28Closed%2CDeleted%2CDraft%29+ORDER+BY+Rank+ASC++++&src=confmacro)

#### Download Devices and System or Procedure Packs

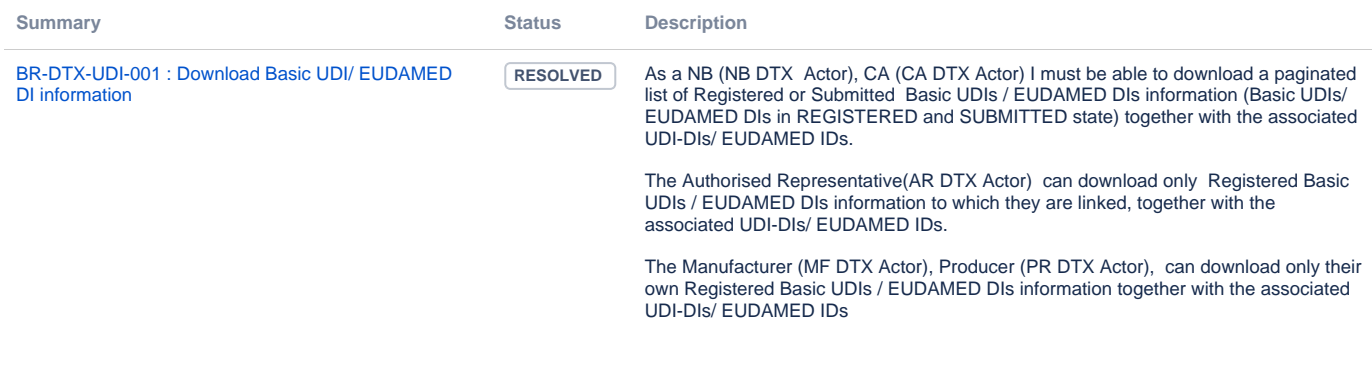

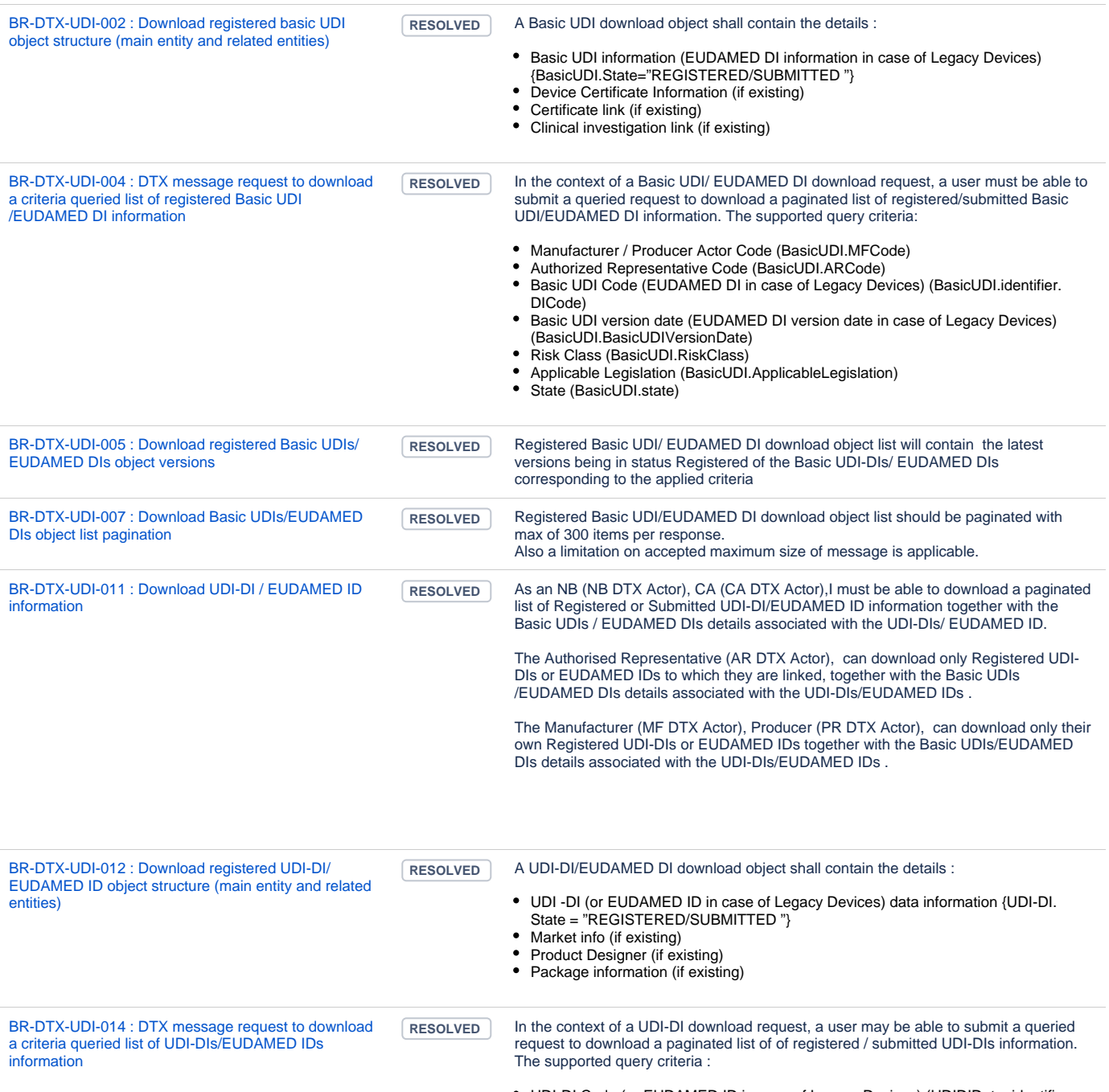

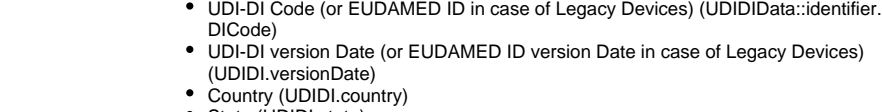

State (UDIDI.state)

In addition to the mentioned criteria`s the criteria`s, the criteria applicable for Basic UDI/ EUDAMED DI can be also used.

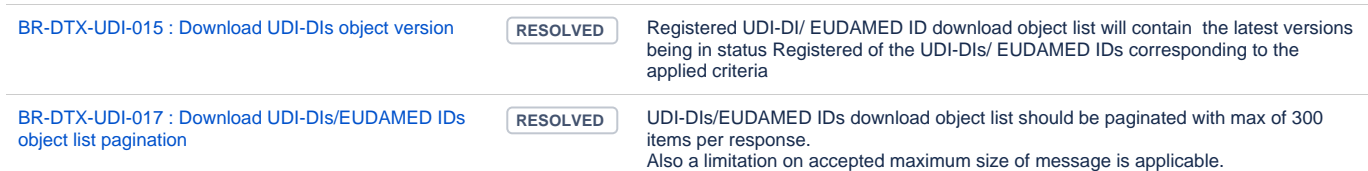

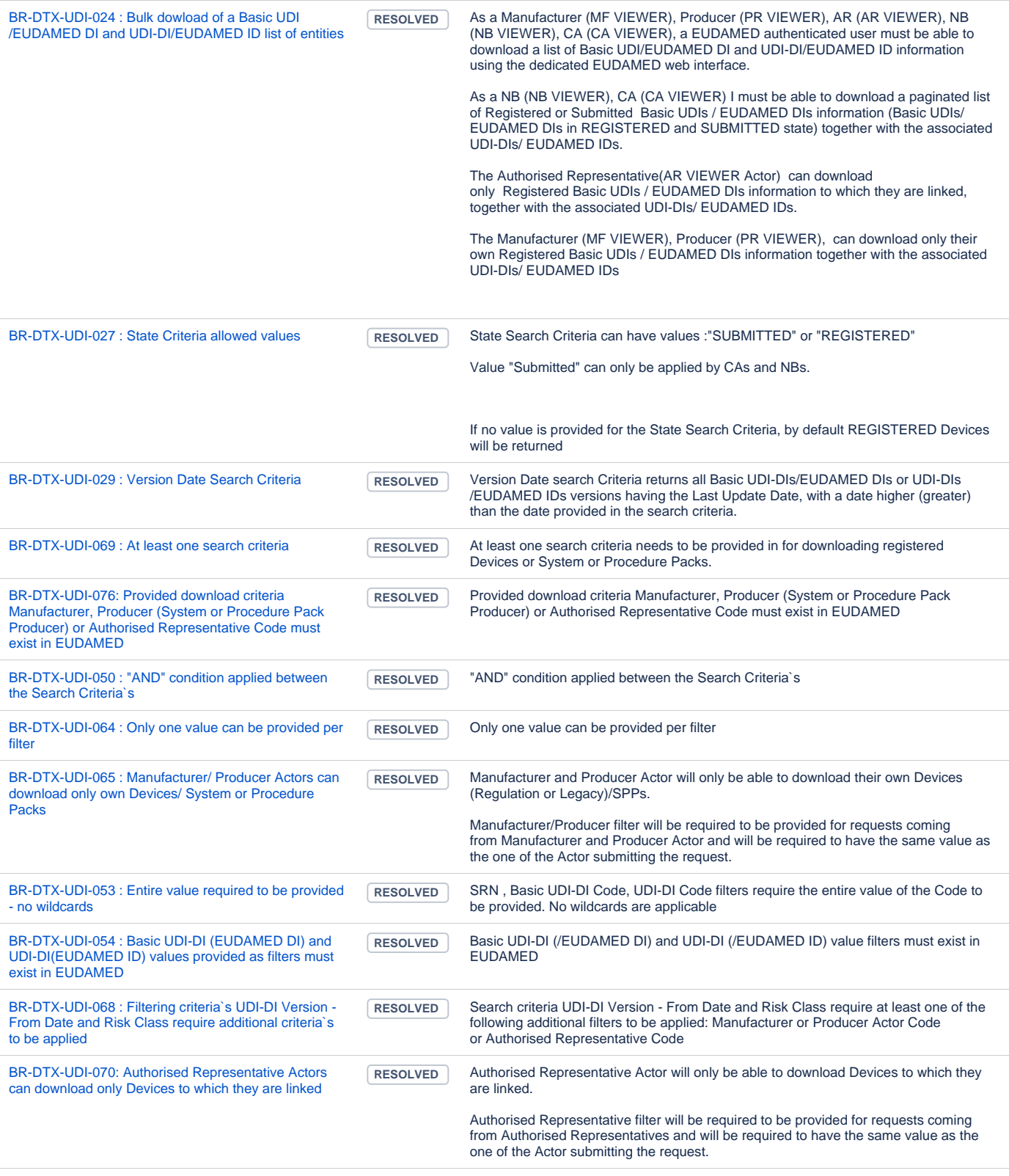